# **ValidateThis 0.96 - Not Just For Objects, JSON Metadata and JavaScript Niceties**

Posted At : July 5, 2010 4:34 PM | Posted By : Bob Silverberg Related Categories: ValidateThis

I've just released version 0.96 of ValidateThis, my validation framework for ColdFusion objects. I guess I'm going to have to come up with a new tagline, because, as of<br>this release, ValidateThis is no longer only for obje

- 
- You can now use VT to validate a structure, not just an object. Metadata can now be supplied in an external JSON file, as an alternative to the standard XML file.
- You can now have multiple forms on the same html page for the same object, with different contexts.<br>A John Whish inspired package of enhancements has been added to the jQuery client-side validations.<br>A bug fix reported an
- 

As always, the latest version can be downloaded from **[the ValidateThis RIAForge site](http://validatethis.riaforge.org/)**. Details of the enhancements follow:

## **ValidateThis Without Objects!**

Interestingly, to me anyway, it was extremely simple to enhance the framework to allow a developer to validate a simple structure, rather than requiring them to<br>work with objects. Whereas prior to this release you could on **[download](http://validatethis.riaforge.org/)**, called *StructureDemo*, that shows this new feature in action, and provides all the sample code you need to get up and running.

### **Metadata in JSON format**

Personally I like using XML to define my validation metadata. I find that the metadata is sufficiently complex that it lends itself to a structured format such as XML.<br>You can also get some nice code assistance in CFBuilde ability to specify validation metadata via annotations in your objects themselves.

So, as of this release, if you would prefer to specify your validation rules as a JSON object you may do so. The structure is very similar to the XML format. Here's a<br>sample XML file followed by the corresponding JSON file

```
1 \text{ version="1.0" encoding="UTE-8"?}<validateThis xsi:noNamespaceSchemaLocation="validateThis.xsd" xmlns:xsi="http://www.w3.org/2001/XMLSchema-instance">
  nditions>
 <condition name="MustLikeSomething" 
 serverTest="getLikeCheese() EQ 0 AND getLikeChocolate() EQ 0
 clientTest="$(6quot; [name='LikeCheese']6quot;).getValue() == 0 6amp; 6amp; $(6quot; [name='LikeChocolate']6quot;).getValue() == 0;" />
</conditions>
<contexts>
 <context name="Register" formName="registerForm" />
             <context name="Profile" formName="profileForm" />
</contexts>
 <objectProperties>
 <property name="UserName" desc="Email Address">
 <rule type="required" />
 <rule type="email" failureMessage="Hey, buddy, you call that an Email Address?" />
 </property>
 <property name="Nickname">
 <rule type="custom" failureMessage="That Nickname is already taken. Please try a different Nickname.">
   <param methodname="CheckDupNickname" />
   <param remoteURL="CheckDupNickname.cfm" />
\langle/rule>
 </property>
 <property name="UserPass" desc="Password">
 <rule type="required" />
 <rule type="rangelength"
   <param minlength="5" />
  \frac{1}{2} charam maxlength="10" />
\epsilon/rule:
 </property>
 <property name="VerifyPassword">
 <rule type="required" />
  rule type="equalTo" :
  <param ComparePropertyName="UserPass" />
  </rule>
 </property>
```
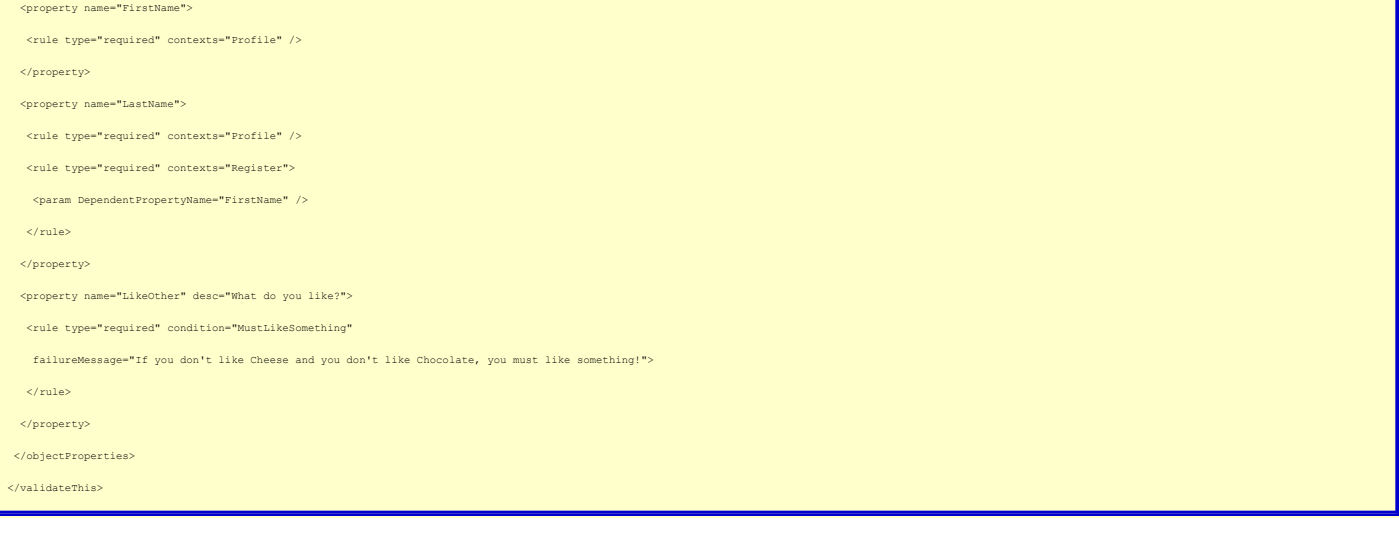

# And here's the corresponding JSON file:

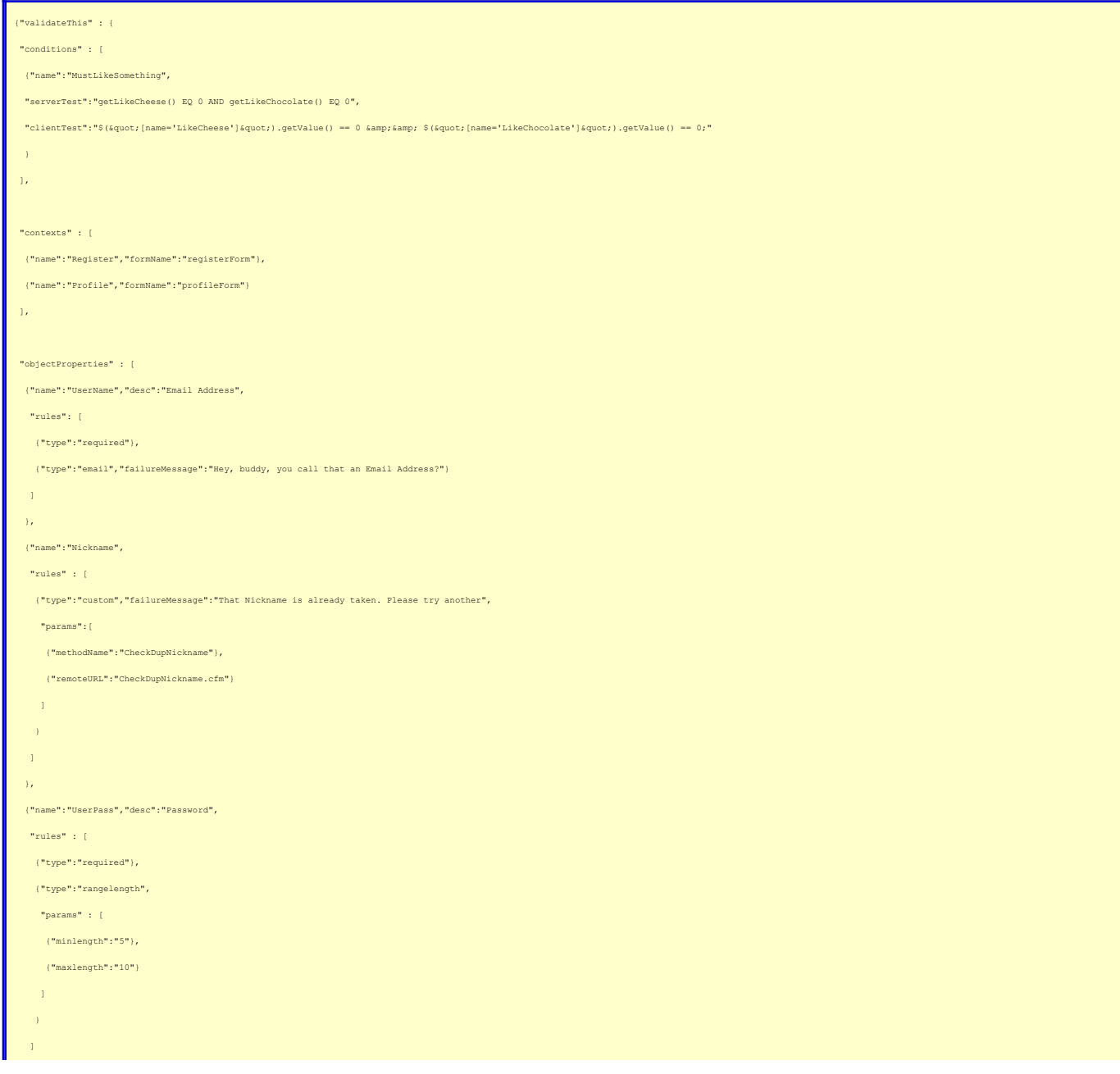

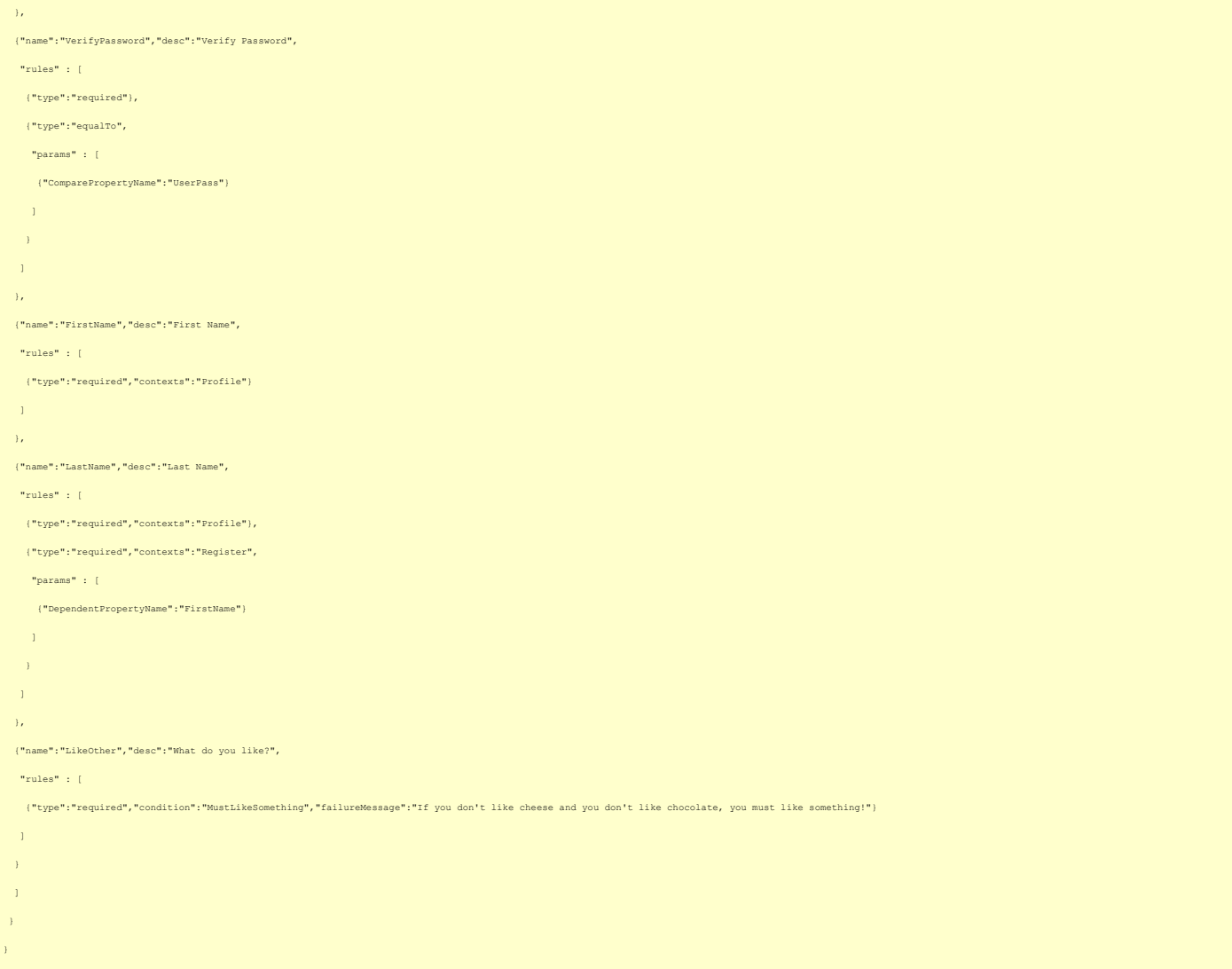

As you can see the two formats are very similar. If you want to use a JSON file instead of an XML file you just name your file .json or .json.cfm and the framework<br>will pick it up and read the validation rules from it. Whe

### **Support for Multiple Forms on the Same HTML Page**

A user, Aaron Miller, reported a problem he was having with multiple forms on an html page, where each form was for the same object, but each form used a<br>different context. The JavaScript validation rules that were being g

This is not a common use case - having multiple forms for the same object with different contexts on the same page - but my ultimate goal for the framework is that<br>it should be able to address any and all validation requir

#### **The John Whish Package**

Now, now, all of you <mark>[John Whish](http://www.aliaspooryorik.com/)</mark> groupies get your heads out of the gutter. I'm talking about a bunch of JavaScript enhancements that John was thoughtful enough to<br>suggest. They include:

- The version of jQuery that is bundled with the framework has been updated to 1.4.2.
- 
- 
- The version of the jQuery Validate plugin that is bundled with the framework has been updated to 1.7.<br>● The jQuery noConflict option is now being used to minimize the chances of conflicts with other JavaScript framework

### **BOValidator Bug Fix**

<mark>[Martijn van der Woud](http://martijnvanderwoud.wordpress.com/)</mark> has become the ValidateThis exterminator, finding, and fixing, yet another bug. This one related to form names and form contexts, and, as<br>it's now fixed, will be of no interest to anyone other than M

Once again, the latest code is available from <mark>[the ValidateThis RIAForge site](http://validatethis.riaforge.org/)</mark>, and if you have any questions about the framework, or suggestions for enhancements,<br>please send them to the<mark>ValidateThis Google Grou</mark>p. I real volunteering to help with that it would be greatly appreciated.

Finally, I'd like to thank Adam, John, Aaron, Ben and Martijn once again for their contributions to the framework.